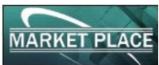

## INTERNATIONAL TENDERS SUBSCRIPTION FORM

|                                                                                                    | Submission Date (dd/m/y) |                              |                         |                         |  |
|----------------------------------------------------------------------------------------------------|--------------------------|------------------------------|-------------------------|-------------------------|--|
| Subscriber information:                                                                                                    |                          |                              |                         |                         |  |
| Your name*                                                                                                    |                          |                              |                         |                         |  |
| Your position                                                                                                    |                          |                              |                         |                         |  |
| Your company name*                                                                                                    |                          |                              |                         |                         |  |
| Field of commercial activity*                                                                                                    |                          |                              |                         |                         |  |
| Goods/Services/Works*                                                                                                    |                          |                              |                         |                         |  |
| Company address                                                                                                    |                          |                              |                         |                         |  |
| Telephone*                                                                                                    |                          |                              |                         |                         |  |
| Fax*                                                                                                    |                          |                              |                         |                         |  |
| E-mail*                                                                                                    |                          |                              |                         |                         |  |
| Web site                                                                                                    |                          |                              |                         |                         |  |
|                                                                                                    |                          |                              |                         |                         |  |
| Subscription information:                                                                                                    | -1-1('\                  |                              |                         |                         |  |
| Choose Subscription format* (o                                                                                                    | nly 1 option)            | Ш                            |                         |                         |  |
| Format                                                                                                    |                          | "Start"                      | "PRO"                   | "Elite"                 |  |
| Notification period                                                                                                    |                          | 3 months                     | 6 months                | 12 months               |  |
| Minimum number of notices                                                                                                    |                          | 30                           | 65                      | 130                     |  |
| Fields of notification                                                                                                    |                          | 2                            | 3                       | 4                       |  |
| Fee, including all applicable taxes                                                                                                    |                          | 300 USD                      | 500 USD<br>(save \$100) | 900 USD<br>(save \$300) |  |
|                                                                                                    |                          |                              |                         |                         |  |
| Choose 2 notification fields for " <b>Start</b> " format*:  1. Choose notification fields                                                                      |                          |                              |                         |                         |  |
| 2. Choose notification fields                                                                                                    |                          |                              |                         |                         |  |
| Choose 3 notification fields for "PRO" format*:                                                                                                    |                          |                              |                         |                         |  |
| 1. Choose notification fields                                                                                                    |                          |                              |                         |                         |  |
| 2. Choose notification fields 3. Choose notification fields                                                                                                    |                          |                              |                         |                         |  |
|                                                                                                    |                          |                              |                         |                         |  |
| Choose 4 notification fields for "Elite" format*:  1. Choose notification fields                                                                               |                          |                              |                         |                         |  |
| 2. Choose notification fields                                                                                                    |                          |                              |                         |                         |  |
| 3. Choose notification fields                                                                                                    |                          |                              |                         |                         |  |
| 4. Choose notification fields                                                                                                    |                          |                              |                         |                         |  |
| Comments or special requests:                                                                                                    |                          |                              |                         |                         |  |
| Comments of special requests.                                                                                                    |                          |                              |                         |                         |  |
|                                                                                                    |                          |                              |                         |                         |  |
| Sand us completed form at tandon@leal not us on maint and fav. it 1200 44 200 88 20 (after outs responden dial                                                 |                          |                              |                         |                         |  |
| Send us completed form at <u>tender@kpl.net.ua</u> or print and fax it +380 44 390-88-30 (after auto responder dial 0575 in tone mode and start transmission). |                          |                              |                         |                         |  |
| If this process is too complicated or you experience any problems with it, please call us +380 44 3311136.                                                     |                          |                              |                         |                         |  |
|                                                                                                    |                          |                              |                         |                         |  |
| Notes: Please complete all fields marked with an asterisk.                                                                                                    |                          |                              |                         |                         |  |
|                                                                                                    |                          |                              |                         |                         |  |
|                                                                                                    |                          |                              |                         |                         |  |
| Subscriber Signature                                                                                                    | (S                       | sign, if you send it by fax) |                         |                         |  |
|                                                                                                    |                          |                              |                         |                         |  |